# A2090-544<sup>Q&As</sup>

Assessment: DB2 9.7 Advanced DBA for LUW - Assessment

## Pass IBM A2090-544 Exam with 100% Guarantee

Free Download Real Questions & Answers PDF and VCE file from:

https://www.pass4itsure.com/a2090-544.html

100% Passing Guarantee 100% Money Back Assurance

Following Questions and Answers are all new published by IBM Official Exam Center

- Instant Download After Purchase
- 100% Money Back Guarantee
- 365 Days Free Update
- 800,000+ Satisfied Customers

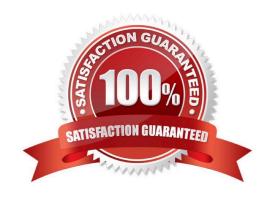

# https://www.pass4itsure.com/a2090-544.html

## 2024 Latest pass4itsure A2090-544 PDF and VCE dumps Download

#### **QUESTION 1**

Given the following statement:

CREATE TABLE t1 (id INT, order\_date DATE, name VARCHAR (40))
IN tblsp1, tblsp2, tblsp3, tblsp4
PARTITION BY RANGE (order\_date)
(STARTING FROM ('2010-01-01') ENDING ('2010-03-31') EVERY 1 MONTH)

Which statement will successfully add a new partition to table T1 for April 2010?

- A. Export data from the main partitioned table; create a table with the same definition as the partitioned table; attach to the main partitioned table; import data into the main partitioned table; run the SET INTEGRITY statement.
- B. Create a table with the same definition as the partitioned table; attach to the main partitioned table; data will be automatically redistributed across all table partitions.
- C. Create a table with the same definition as the partitioned table; load the new table with data; attach the new table to the main partitioned table; run the SET INTEGRITY statement.
- D. Export data from the main partitioned table; drop the main partitioned table; create the main partitioned table with new partitioning range; import data into the main partitioned table.

Correct Answer: C

#### **QUESTION 2**

Which statement is true about clustering indexes in a partitioned database?

- A. The partitioning key column(s) should be added to the clustering index with the INCLUDE option.
- B. The clustering index column(s) should be suffixed by the partitioning key column(s).
- C. The clustering index column(s) should be prefixed by the partitioning key column(s).
- D. The partitioning key column(s) should be added immediately after the column in the clustering index with the highest cardinality.

Correct Answer: C

#### **QUESTION 3**

Given INTRA\_PARALLEL is OFF, average row length is 900 bytes, and temporary table cardinality is 1000, which setting would prevent a SORTHEAP overflow when the temporary table is sorted?

- A. SORTHEAPTHRES 10000K, SORTHEAP 250K
- B. SORTHEAPTHRES 10000K

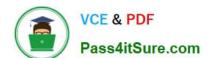

## https://www.pass4itsure.com/a2090-544.html

2024 Latest pass4itsure A2090-544 PDF and VCE dumps Download

- C. SORTHEAP AUTOMATIC, SHEAPTHRES 10000K
- D. SORTHEAP AUTOMATIC, SHEAPTHRES 0

Correct Answer: D

#### **QUESTION 4**

Which command would be used to obtain the name of the first active log file for a database with log retain enabled?

- A. GET CURRENT ACTIVE LOGFILE
- **B. LIST LOGFILES**
- C. GET DATABASE CONFIGURATION
- D. LIST INDOUBT TRANSACTIONS

Correct Answer: C

#### **QUESTION 5**

A database and a table space were created using the following commands:

CREATE DATABASE mydb AUTOMATIC STORAGE NO;
CONNECT TO mydb;
CREATE TABLESPACE tbsp1
MANAGED BY DATABASE USING (FILE '/mnt/file1' 1 M, FILE '/mnt/file2' 1 M)
AUTORESIZE YES
INCREASESIZE 2 M
MAXSIZE 100 M;

Afterwards, two tables were created in table space TBSP1 and both tables were populated with 100,000 rows. If a DBA decides that database MYDB should use automatic storage, which command(s) are needed to convert the database?

- A. ALTER DATABASE mydb ADD STORAGE ON ?mnt/path\_1? ?mnt/path\_2?
- B. ALTER DATABASE mydb ADD STORAGE ON ?mnt/path\_1? ?mnt/path\_2?ALTER TABLESPACE tbsp1 MANAGED BY AUTOMATIC STORAGE;
- C. ALTER DATABASE mydb AUTOMATIC STORAGE YES ON ?mnt/path\_1? ?mnt/path\_2?
- D. ALTER DATABASE mydb AUTOMATIC STORAGE YES ON ?mnt/path\_1? ?mnt/path\_2? ALTER TABLESPACE tbsp1 MANAGED BY AUTOMATIC STORAGE;

Correct Answer: A

A2090-544 Practice Test A2090-544 Exam Questions A2090-5

<u>A2090-544 Braindumps</u>